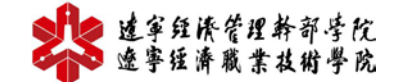

工商企业管理专业教学资源库

## **教 案**

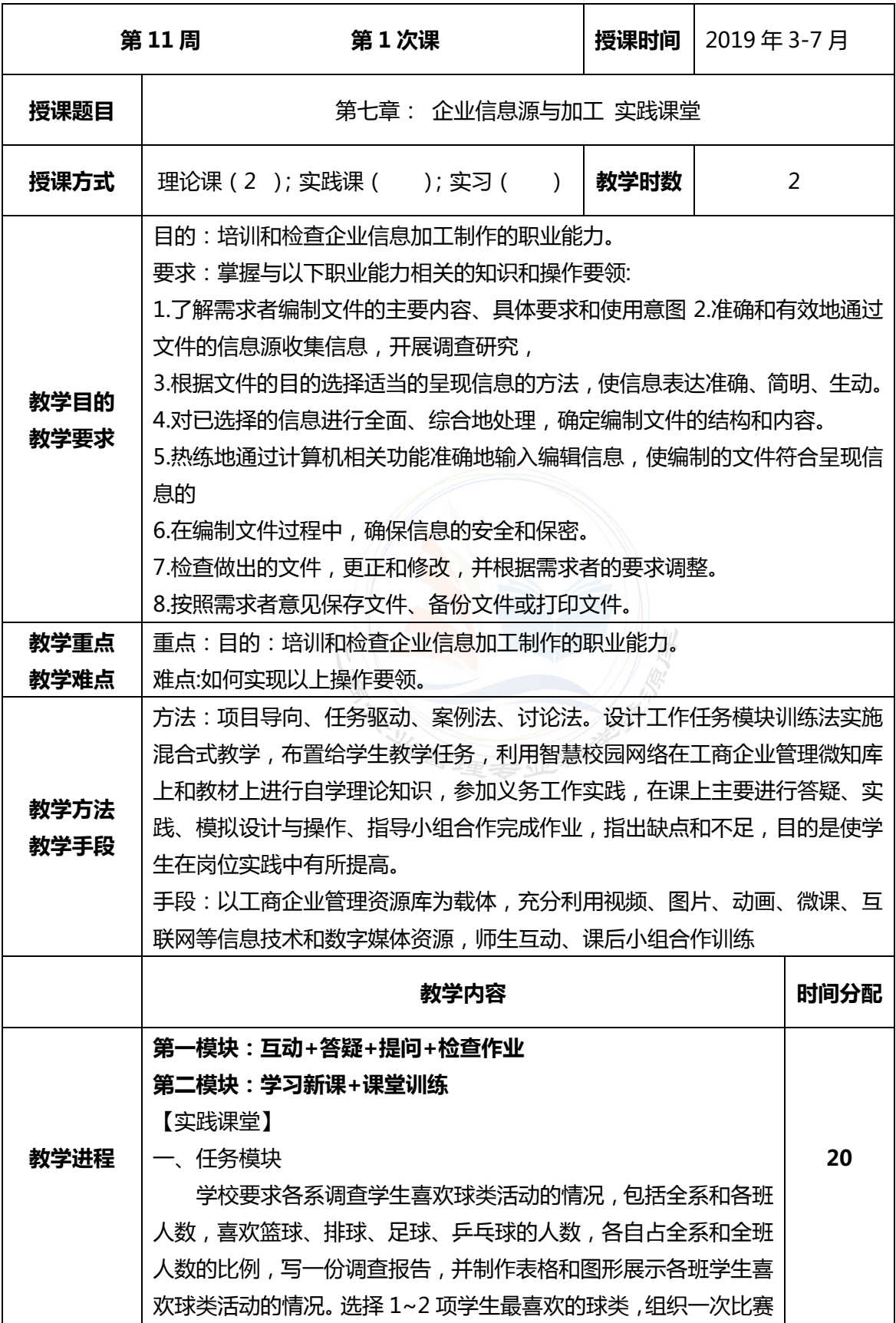

## 238 建拿经济管理管理 工有企业管理专业社学资源库

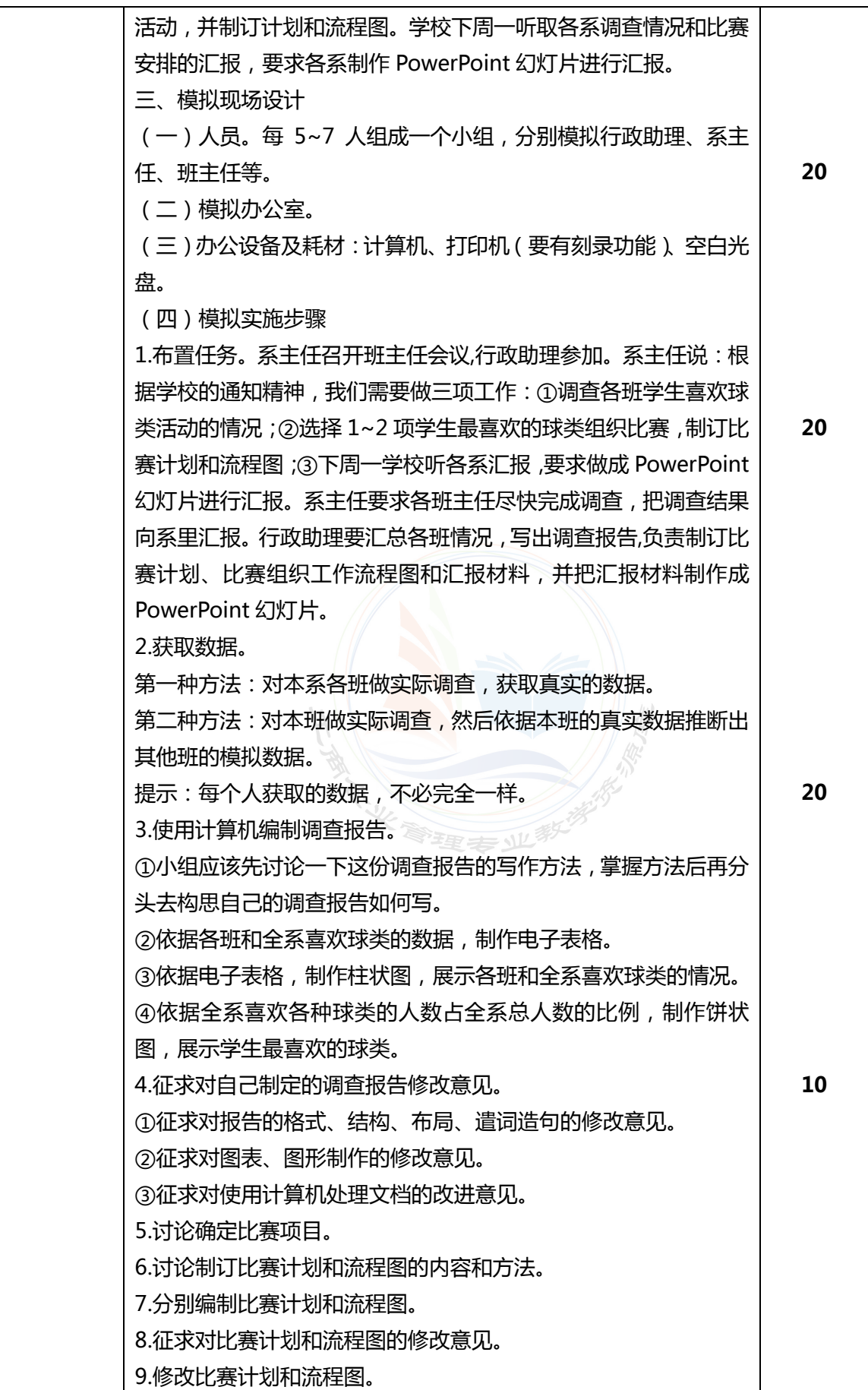

## 238 建拿经济管理管理 工商企业管理专业社学资源库

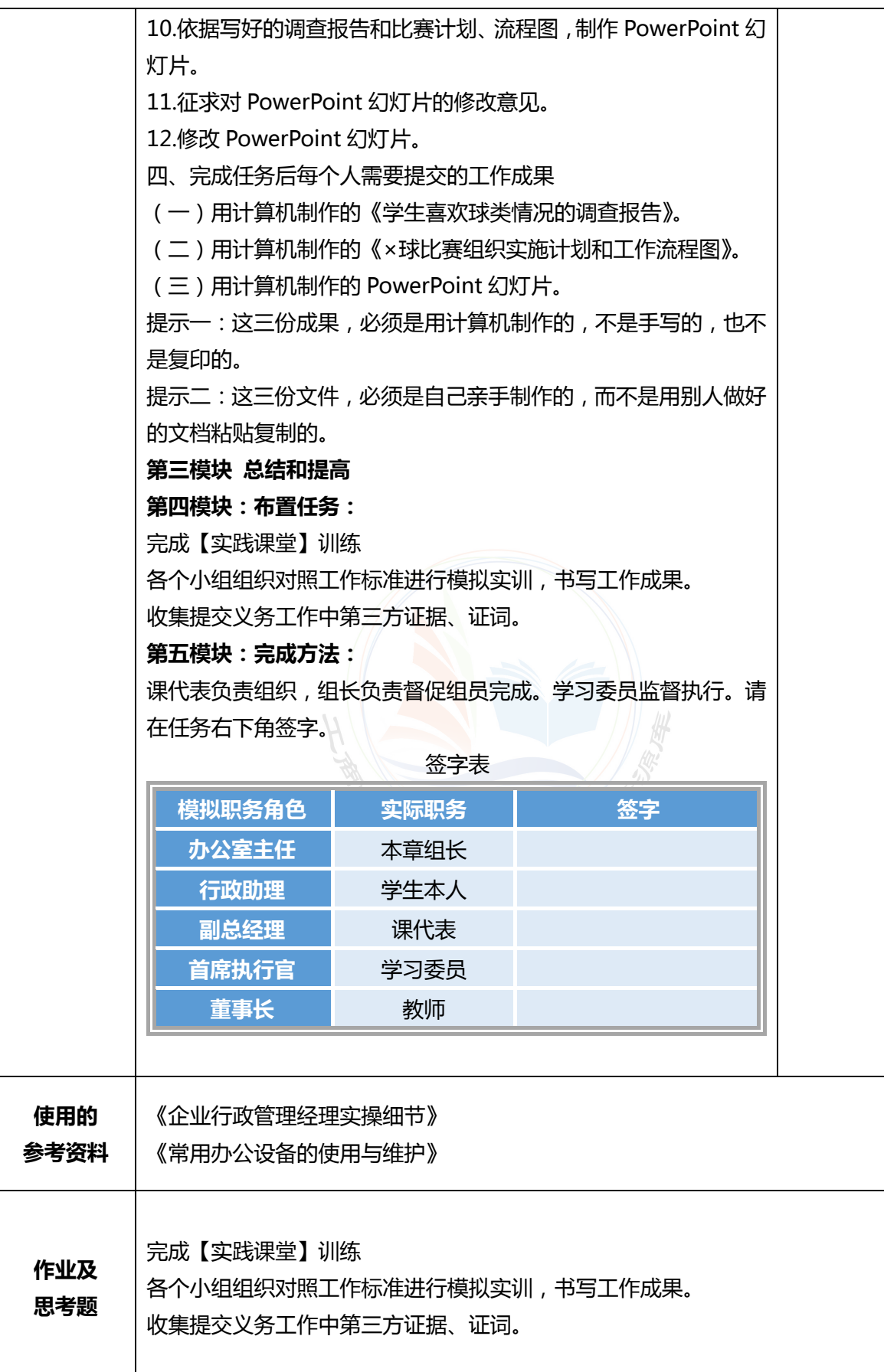

## ■■ 建拿经快管理幹部等院<br>■ 速寧種濟職業技術學院 工商企业管理专业教学资源库

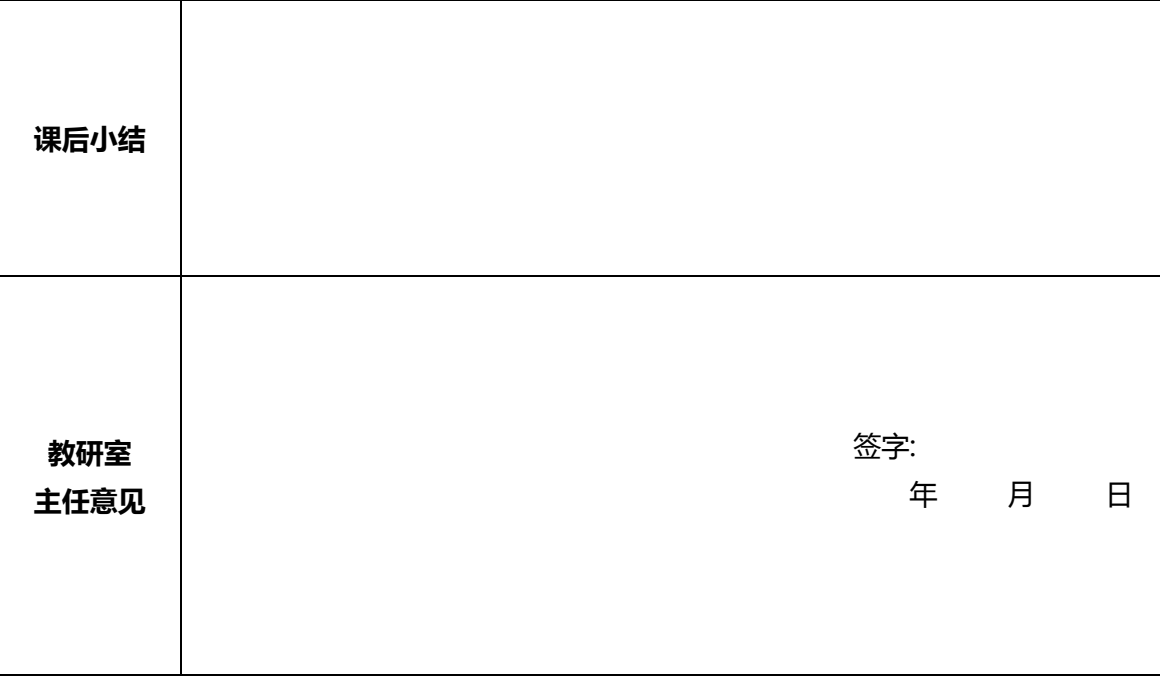

**在授课结束后将教案交到教研室存档 任课教师签字:**

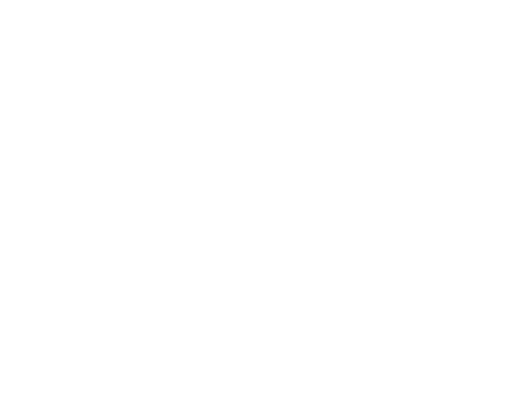